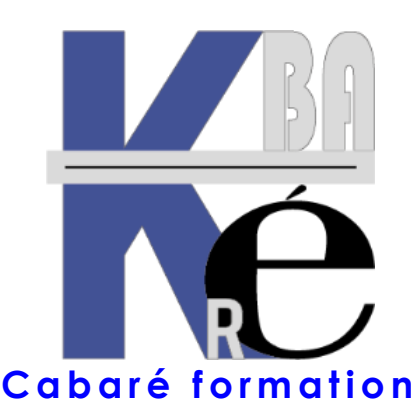

**Organisme de Formation** enregistré auprès du préfet de Région sous le N° **82 38 01818 38** Enregistrement ne valant pas agrément. **Siret 428 876 494 00041**

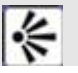

# **Objectifs formation Word Publipostage Mailling**

- Vous voulez réaliser des publipostages rapidement ?
- Comprendre le principe des listes bases de données pour réutiliser plusieurs listes avec différents courriers
- Effectuer des envois ciblés et sélectifs, garder une trace.

#### **Public et Connaissances Préalables formation Word Publipostage Mailling**

- Vous ne connaissez pas Word ? Ce stage n'est pas immédiatement pour vous. Suivez d'abord une initiation Optimisation Word (1 journée/7h)
- Toute personne devant effectuer des publipostages avec WORD, version 2019, 2010 (précisez votre version)

# **Méthode formation Word Optimisation**

- Effectif limité à 6 participants maximum
- La formation se déroule par alternance d'exposés et de travaux pratiques avec le traitement de texte WORD.

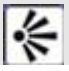

≪

≪

# **Durée Matériel et Support de formation**

- Durée de 07 h pour 1 journée complète, Prise en charge CPF possible ou via votre plan de formation (\*)
- Un ordinateur par personne, vidéo projecteur dans la salle, imprimante laser, accès internet
- Support de cours WORD optimisation spécifique à la formation, développé par le formateur

# **Validation des Compétences**

- Exercices pratiques avec corrections Attestation de présence en fin de stage
- Si passage PCIE, validation dans notre centre d'examen

# **FORMATION WORD PUBLIPOSTAGE**

**Stage Word - Formation Word - mailling BU-11**

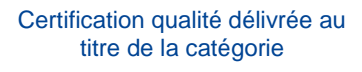

**ACTIONS DE FORMATION**

#### Qualiopil processus certifié

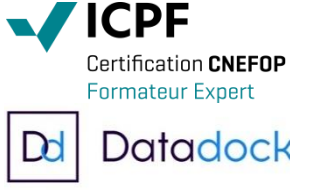

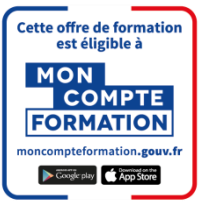

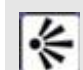

#### **Contenu formation Word Publipostage Mailling**

# **Principe Publipostage mailing**

- La Liste Base de Données
- La Lettre Type à envoyer
- La Fusion, envois en nombre
- Les Envois Sélectifs, ciblés

#### **Liste Base de Donnée**

- Construction de la Liste
- Méthode de Saisie des Données
- Pièges et erreurs fréquentes
- Les différentes Sources de données (excel, textes…)

#### **La Lettre Type**

- Objectif et utilisation, Construction du courrier Type
- Test et Essais "grandeur nature"

### **Fusion et Publipostage**

- Réalisation du mailing
- Gestion et Structure du résultat
- Changer de lettre Type
- Changer de Liste Base de Donnée

#### **Mailling Sélectif**

- Principe des requêtes, Requêtes personnalisées
- Correction automatique, abréviations

#### **Lettre Type Avancées**

- Champs de Fusions "a la volée"
- Champs de Fusions particuliers
- **Autres Genres de Lettre Type**
- Etiquettes automatiques
- Etiquettes personnalisées
- Enveloppes

# **Commentaires formation Word Publipostage Mailling**

- Sur les formations inter-entreprises, le stage est maintenu dès le premier inscrit (aucun risque d'annulation de stage comme cela peut se pratiquer régulièrement dans d'autres organismes)
- Méthode pédagogique active s'appuyant sur des exercices concrets et progressifs. Réelle approche pratique de Word.
- Un support adapté Word Publipostage Mailling vous est remis, véritable "guide pratique" ensuite...
- (\*) Cette formation peut être prise en charge par votre **OPCO**. Elle peut aussi être effectuée dans le cadre du **CPF** via le portail **"moncompteformation.gouv.fr**" ou par un examen certifiant **ICDL-PCIE**. Selon les niveaux du groupe et les objectifs à atteindre elle peut être personnalisée sur 7h pour 1 journée complète. Renseignez-vous !

Formation Informatique à Grenoble depuis 1994 **<https://www.cabare.net/> - contact@cabare.net – T e l : 0 4 . 7 6 . 2 6 . 7 7 . 3 8 Membre de [http://www.grenoble-alpes-formation.com](http://www.grenoble-alpes-formation.com/)**